# **PERAMALAN PENJUALAN MUKENA DENGAN METODE SINGLE EXPONENTIAL SMOOTHING BERBASIS WEB (STUDI KASUS : UD. AL-FIRDAUSY COLLECTION)**

**SKRIPSI**

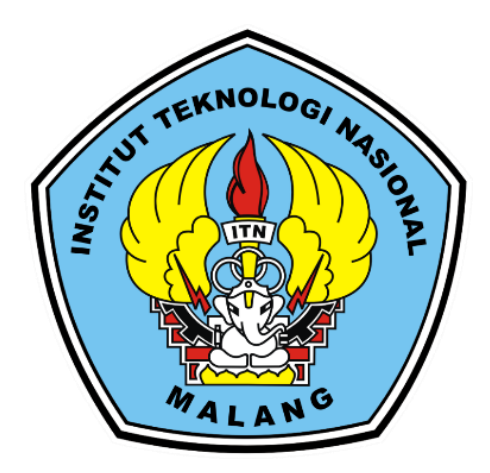

Disusun Oleh:

**NUR ACHMAD ABDILLAH**

**19.18.107**

# **PROGRAM STUDI TEKNIK INFORMATIKA S-1 FAKULTAS TEKNOLOGI INDUSTRI INSTITUT TEKNOLOGI NASIONAL MALANG**

**2023**

### **LEMBAR PERSETUJUAN**

## PERAMALAN PENJUALAN MUKENA DENGAN METODE **SINGLE EXPONENTIAL SMOOTHING BERBASIS WEB** (STUDI KASUS : UD. AL-FIRDAUSY COLLECTION)

### **SKRIPSI**

Disusun dan Diajukan Sebagai Salah Satu Syarat Untuk Memperoleh Gelar Sarjana Komputer Strata Satu (S-1)

**Disusun Oleh:** 

**Nur Achmad Abdillah** 

19.18.107

Diperiksa dan Disetujui,

TN

**Dosen Pembimbing** 

**Dosen Pembimbing II** 

Karina Auliasari, S.T., M.Eng NIP .P. 1031000426

Mira Orisa, ST. MT NIP.P. 1031000435

Mengetahui, PH. Ketua Program Studi Teknik Informatika S-1

M

**V<sub>STUDI TEKNIK</sub>** Yosep Agus Pranoto, S.T.M.T. NIP.P.1031000432

# PROGRAM STUDI TEKNIK INFORMATIKA S-1 **FAKULTAS TEKNOLOGI INDUSTRI INSTITUT TEKNOLOGI NASIONAL MALANG**

2023

### PERNYATAAN KEASLIAN SKRIPSI

Sebagai mahasiswa Program Studi Teknik Infomatika S-1 Fakultas Teknologi Industri Institut Teknologi Nasional Malang, yang bertanda tangan di bawah ini, saya:

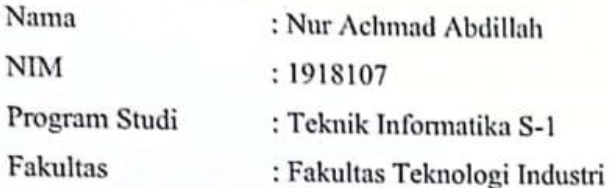

Menyatakan dengan sesungguhnya bahwa skripsi saya dengan judul "Peramalan Penjualan Mukena Dengan Metode Single Exponential Smoothing Berbasis Web (Studi Kasus: UD. Al-Firdausy Collection)" merupakan karya asli dan bukan merupakan duplikat dan mengutip seluruhnya karya orang lain. Apabila di kemudian hari, karya asli saya disinyalir bukan merupakan karya asli saya, maka saya akan bersedia meneruma segala konsekuensi apapun yang diberikan Program Studi Teknik Informatika S-1 Fakultas Teknologi Industri Institut Teknologi Nasional Malang.

Demikian surat pernyataan ini saya buat dengan sebenar-benarnya.

September 2023 Malang, Yang membuat nernyataan 1080АКХ645568420

(Nur Achmad Abdillah)

NIM.19.18.107

## **PERAMALAN PENJUALAN MUKENA DENGAN METODE SINGLE EXPONENTIAL SMOOTHING BERBASIS WEB (STUDI KASUS : UD. AL-FIRDAUSY COLLECTION)**

#### **Nur Achmad Abdillah**

Program Studi Teknik Informatika S1 – ITN Malang 1918107@scholar.itn.ac.id **Dosen Pembimbing : 1. Karina Auliasari, S.T., M.Eng 2. Mira Orisa, ST. MT**

#### **ABSTRAK**

Penjualan mukena merupakan aspek penting dalam bisnis UD. Al-Firdausy Collection. Namun, sistem penjualan yang dilakukan secara manual menghadirkan berbagai kendala, seperti kesalahan pencatatan dan kurangnya analisis terhadap penjualan. oleh karena itu, dalam penelitian ini, dilakukan pengujian sistem peramalan penjualan mukena dengan menggunakan metode *Single Exponential Smoothing* berbasis web. Metode *Single Exponential Smoothing* digunakan untuk memprediksi tren dan pola penjualan masa yang akan datang. Dalam pengujian sistem ini, data penjualan mukena di UD. Al-Firdausy Collection digunakan sebagai input untuk peramalan, dengan menggunakan faktor nilai alpa yang berbeda-beda. Hasil peramalan dianalisis menggunakan metrik akurasi untuk menentukan nilai alpa yang paling sesuai. Hasil pengujian menunjukkan bahwa menggunakan faktor nilai alpa dari 0,1 sampai 0,9 untuk semua jenis mukena dari perhitugan tersebut hanya nilai presentase terkecil saja yang diambil untuk melakukan sebuah peramalan, , Balian TR alpa 0,6 hasil 21,26% , Bali Renda alpa 0.1 hasil 39,94% S.P.Warna alpa 0,1 hasil 21,14%, S.Diamond TR alpa 0,9 hasil 48,8% , P.Putih TR alpa 0,1 hasil 16,89% , Mikro TR alpa 0,1 hasil 36,02% , Rayon TR alpa 0,1 hasil 27,57% Rayon Bordir alpa 0,2 hasil 11,68% dapat disimpulan bahwa untuk jenis mukena Polino Putih TR dengan hasil 16,89% dan Rayon Bordir 11,68% maka bisa dikatakan baik sedangkan untuk jenis lainnya memiliki nilai cukup baik atau layak. dengan mengimplementasikan sistem peramalan penjualan mukena berbasis web, UD. Al-Firdausy Collection dapat meningkatkan efisiensi operasional dan analisis penjualan. Sistem ini memungkinkan admin untuk dengan mudah melakukan peramalan penjualan, mengelola produksi dan stok bahan baku, serta meningkatkan keuntungan bisnis.

*Kata kunci : Peramalan, Penjualan, Single Exponential Smoothing.*

#### **KATA PENGANTAR**

<span id="page-4-0"></span>Dengan memanjatkan puji syukur kehadirat Allah SWT, atas limpahan rahmat dan karunia-Nya, sehingga penulis dapat menyelesaikan skripsi ini. Laporan skripsi ini disusun sebagai salah satu syarat untuk mengerjakan skripsi pada program S-1 di jurusan Teknik Informatika, Fakultas Teknologi Industri, Institut Teknologi Nasonal Malang.

Terwujudnya penyusunan skripsi ini, tentunya tidak lepas dari bantuan yang telah diterima penulis. Pada kesempatan ini kami menyampaikan terimakasih yang sebesar-besarnya kepada yang terhormat :

- 1. Kedua orang tua yang telah memberikan doa dan dukungan yang luar biasa.
- 2. Bapak Yosep Agus Pranoto, ST, MT selaku Plt.Ketua Program Studi Teknik Informatika S-1 ITN Malang.
- 3. Ibu Karina Auliasari, S.T., M.Eng Selaku Dosen Pembimbing 1 Prodi Teknik Informatika S-1 ITN Malang
- 4. Ibu Mira Orisa, ST. MT Selaku Dosen Pembimbing 2 prodi Teknik informatika S-1 ITN Malang
- 5. Rekan-rekan kontrakan pdi dan basecamp yang telah membantu dalam pelaksanaan dan penyusunan skripsi ini.

Harapan penulis laporan skripsi ini bermanfaat bagi penulis sendiri maupun pembaca sekalian

Malang, Agustus 2023

Penulis

<span id="page-5-0"></span>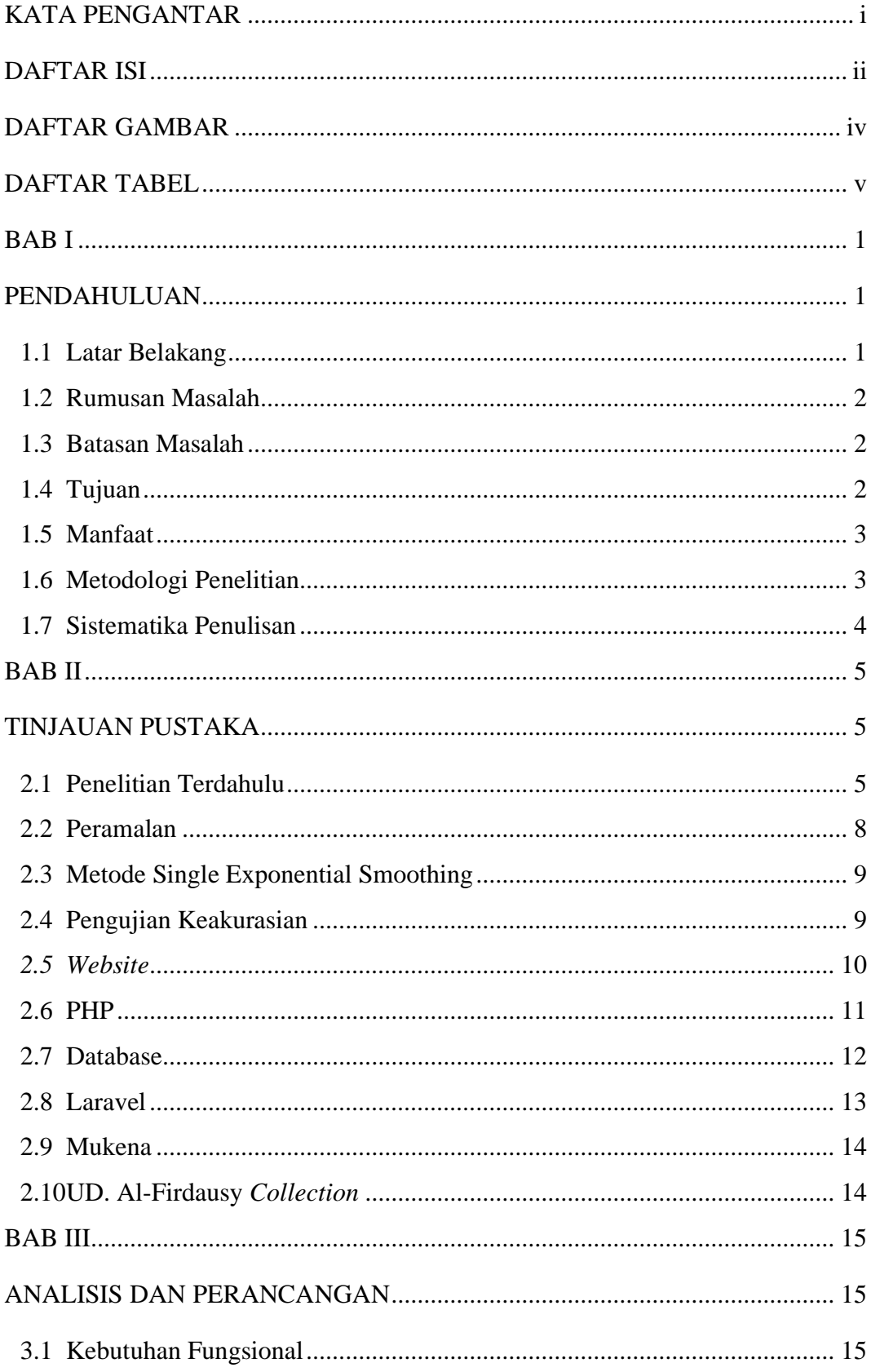

### **DAFTAR ISI**

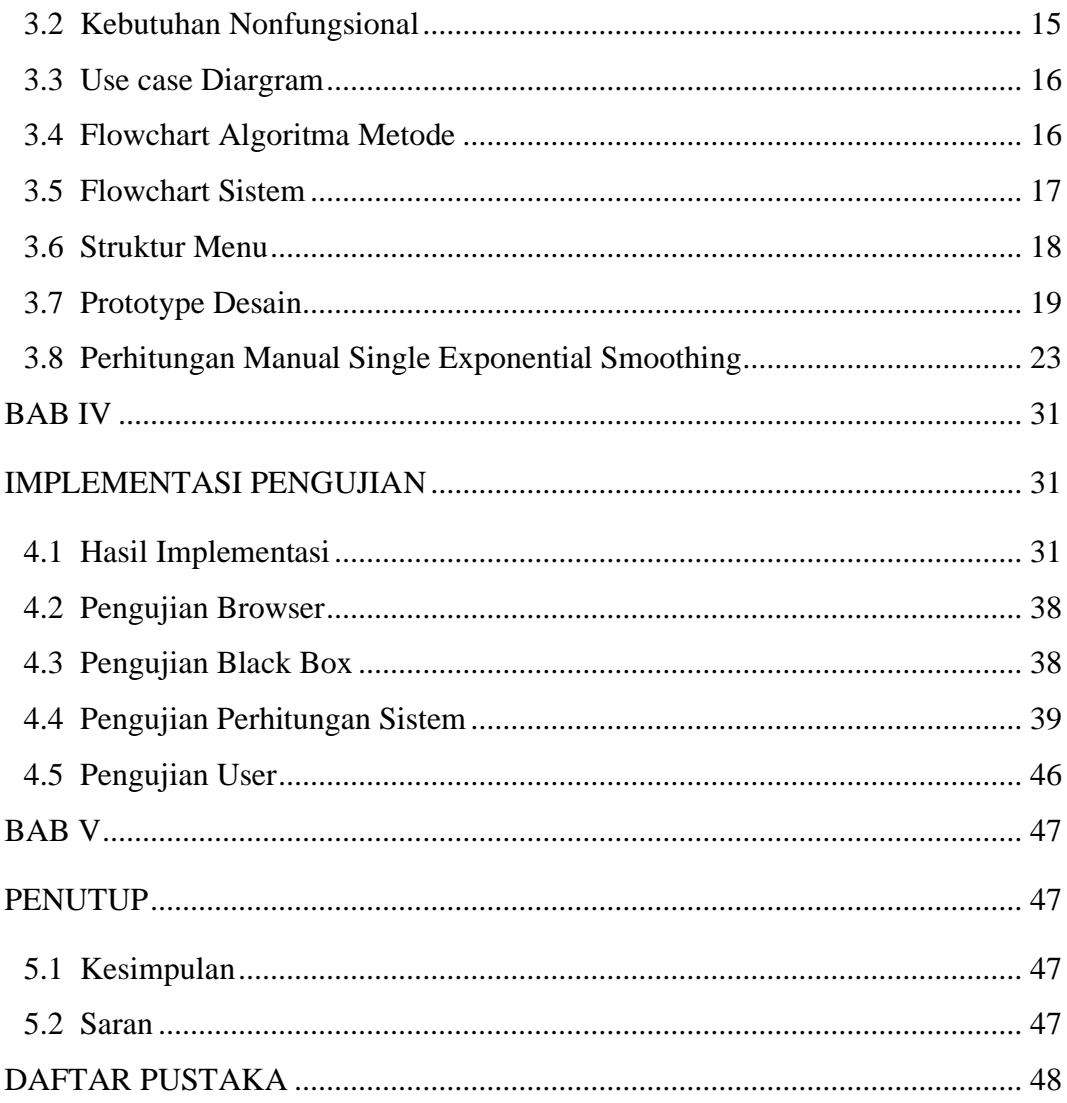

<span id="page-7-0"></span>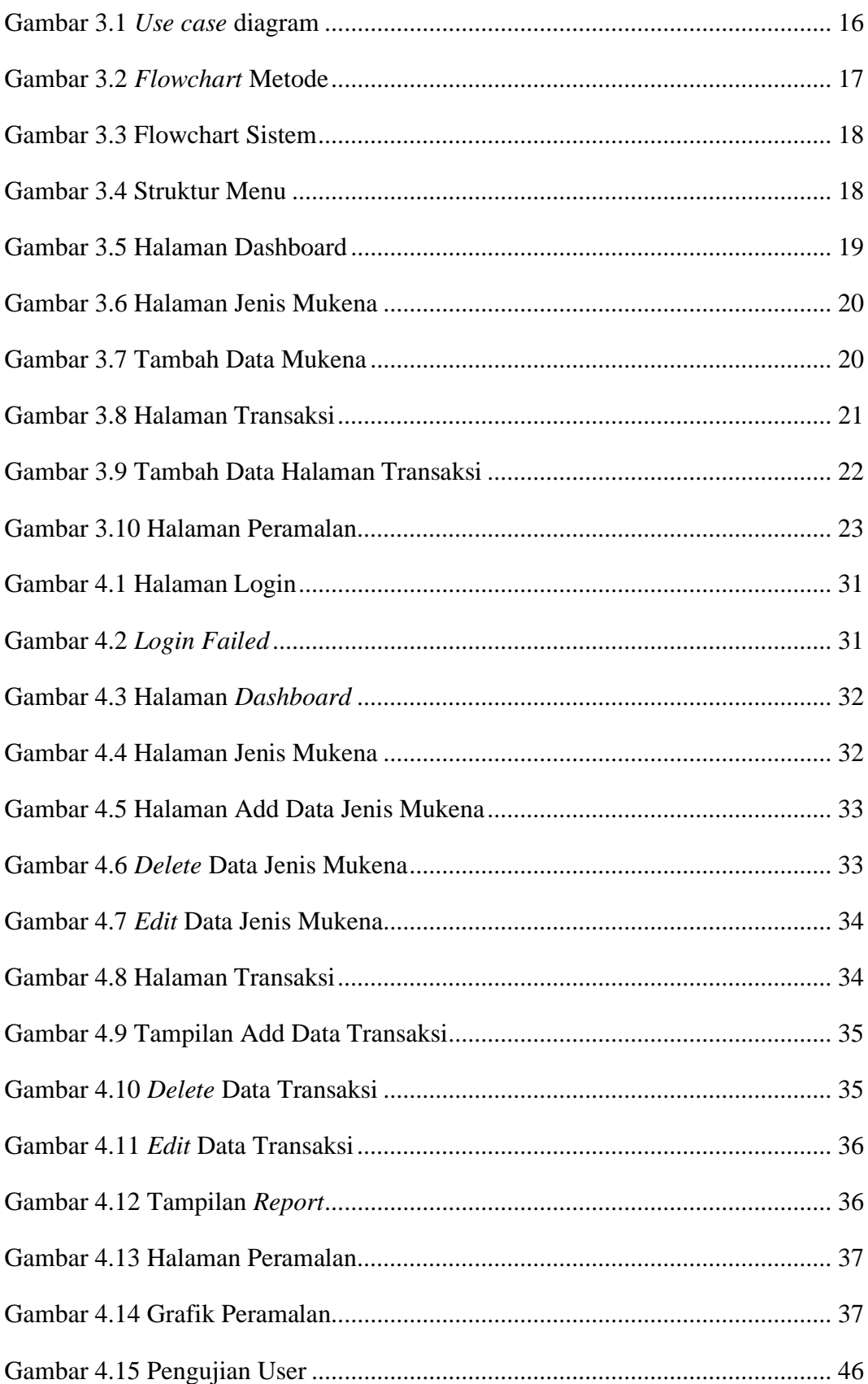

### **DAFTAR GAMBAR**

### <span id="page-8-0"></span>**DAFTAR TABEL**

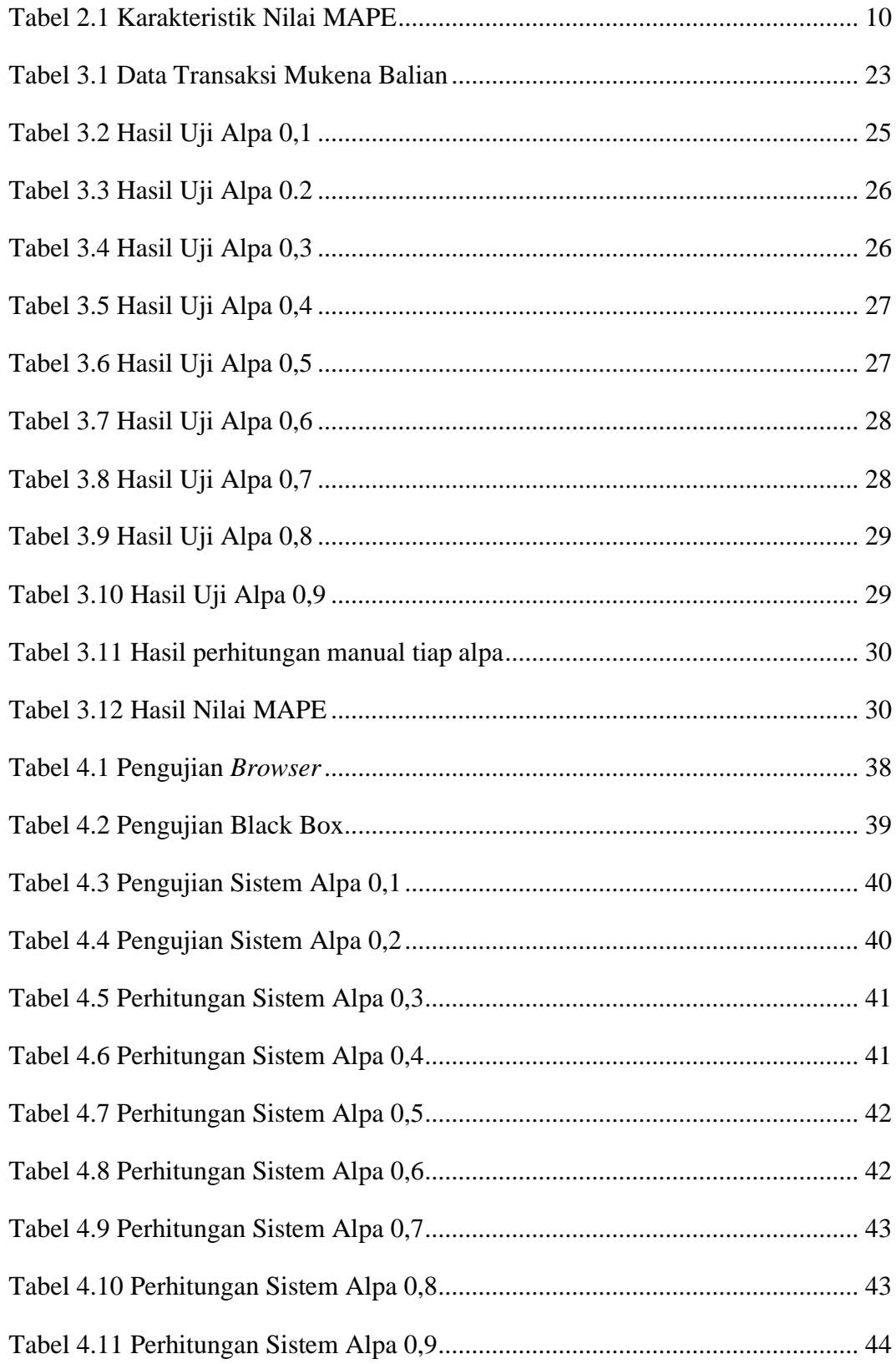

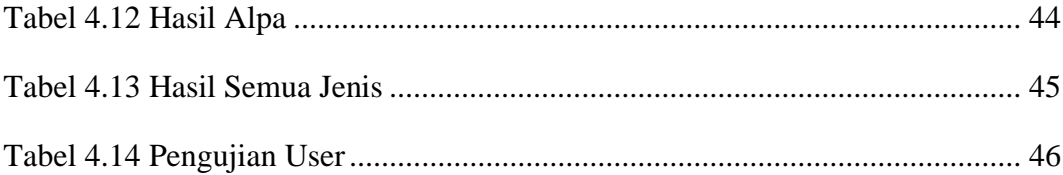